<< Access 2003

, tushu007.com

- $<<$  Access 2003  $>>$
- 13 ISBN 9787115132826
- 10 ISBN 7115132828

出版时间:2005-8

PDF

## http://www.tushu007.com

, tushu007.com  $<<$  Access 2003

Access Office Access 2003 Access

Access 2003 Access 2003<br>
Office 2003 , tushu007.com

 $\mathbf{1}$ 

## Access 2003  $<<$  $>>$

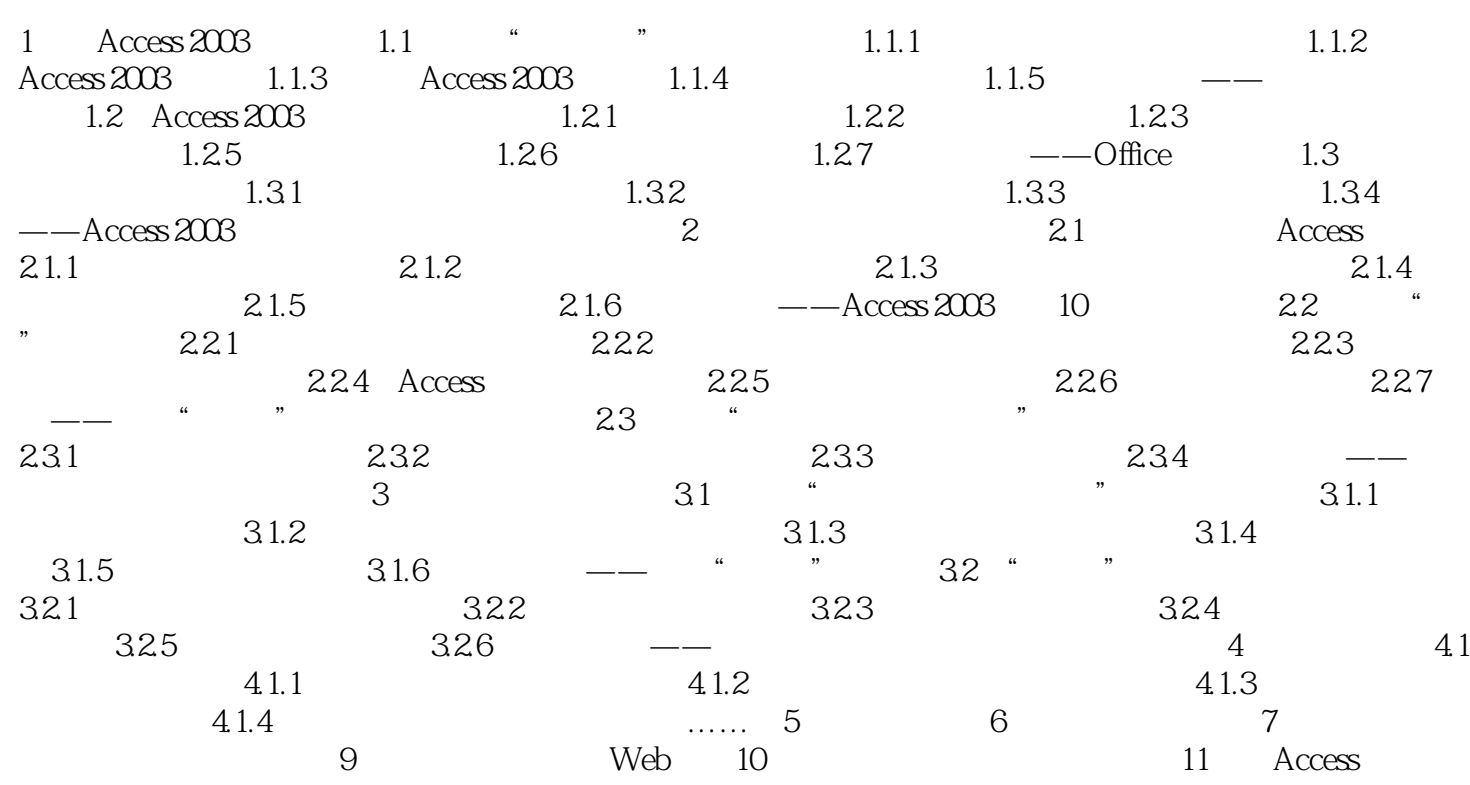

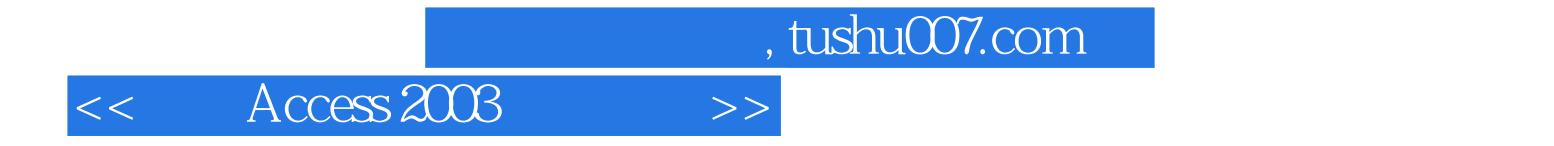

本站所提供下载的PDF图书仅提供预览和简介,请支持正版图书。

更多资源请访问:http://www.tushu007.com